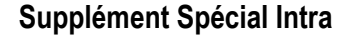

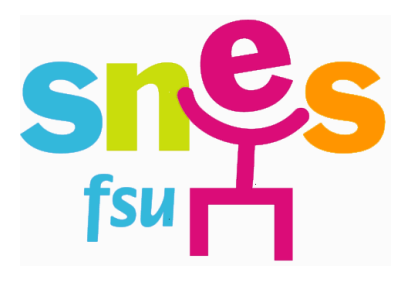

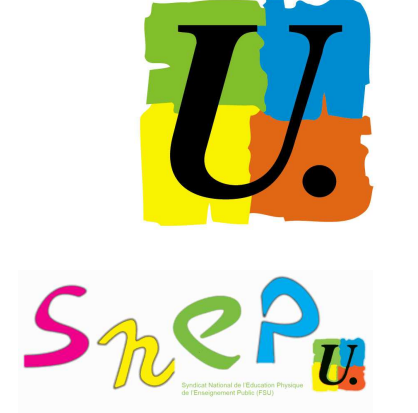

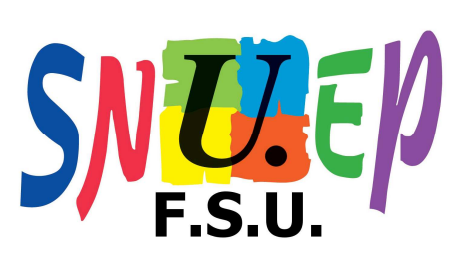

# SPÉCIAL MOUVEMENT INTRA ACADÉMIQUE 2018

### **Important**

**En 2017, d'importantes modifica5ons ont été faites dans**  la composition des groupements **de communes (p 14), afin de**  permettre plus de cohérence **avec les zones de remplacement et de progressivité dans vos vœux.** 

### **PERMANENCES AU SIÈGE DE LA SECTION ACADÉMIQUE du SNES :**

35 – 37, rue Ponsardin ( entrée au 37 ) tous les après midi de 14 h 30 à 17 h 30 ( sauf le samedi ). tél. : 03 26 88 52 66 fax : 03 26 88 17 70 http://www.reims.snes.edu Email : s3rei@snes.edu mutations@reims.snes.edu

### **SOMMAIRE**

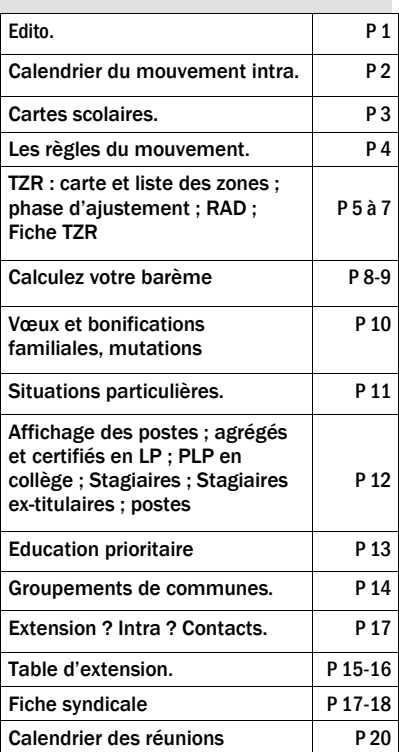

# **ÉDITO : CHRONIQUE D'UNE CATASTROPHE ANNONCÉE…**

Les militant(e)s et les élu(e)s du SNEP, du SNES et du SNUEP souhaitent la bienvenue à toutes et tous les collègues entrant dans notre académie. Pour eux, comme pour toutes celles et tous ceux déjà en poste dans l'académie qui souhaitent obtenir une mutation lors de la phase intra, nous mettons tout en oeuvre pour les aider à élaborer la meilleure stratégie possible.

Nous sommes à vos côtés pour vous aider à faire vos choix lors du mouvement intra 2018 dans notre académie. Nous agirons pour défendre et préserver vos droits et faire prévaloir la transparence dans le respect de l'égalité de traitement pour tous. Pour autant, ce mouvement intra ne s'annonce pas sous les meilleurs auspices. En effet, pour la rentrée scolaire 2018/2019, notre académie se voit ponctionnée de 62 postes (ou ETP) au niveau du second degré. Une fois encore, c'est au niveau des collèges que la situation risque d'être compliquée puisque l'académie perd 48 postes (14 dans les Ardennes, 12 dans l'Aube,

18 dans la Marne et 4 dans la Haute-Marne)... pour une augmentation prévue des effectifs de 183 élèves ! Les lycées vont devoir « rendre » 4 postes alors que les effectifs sont déjà à des niveaux frisant l'insupportable dans bien des endroits. Les LP perdent 10 postes. Tout cela entraine de facto des cartes scolaires. À l'heure où nous écrivons ces lignes,

nous n'en connaissons pas encore l'ampleur. Mais même s'il s'avérait que ces mesures de carte scolaire ne soient finalement pas très importantes (ce qui serait une bonne chose pour les collègues), il est clair que ces suppressions, même "épongées" par des départs en retraite, sont autant de postes retirés au mouvement et donc préjudiciables pour les demandeurs de mutation.

Nos réunions, permanences et rendez-vous seront donc toujours une aide précieuse pour définir, ou affiner, sa stratégie en fonction de ses souhaits passés à l'aune de la réalité du terrain. Réalité qui s'avère difficile sur le plan du métier comme nous l'avions annoncé (cf. nouvelles réunions obligatoires, disparition d'heures de décharge, heure de vie de classe intégrée à l'ISOE, sans parler de la caporalisation et du renforcement du pouvoir des - ou du moins de certains - chefs d'établissement… via la réforme des collèges et toutes ses turpitudes...) et qui nécessitera de fortes mobilisations pour que le pouvoir, quel qu'il soit, daigne revoir sa copie.

### **Pour le SNEP : Olivier GUENIN. Pour le SNES : Esther JOBERTIE, Jean-Claude RICHOILLEY. Pour le SNUEP : Régis DEVALLÉ.**

**Contacter le S.N.E.P. :** Olivier GUENIN - 1, rue Henri Jolicœur, 51500 Mailly-Champagne Tél : 06.76.71.82.71. Email : corpo-reims@snepfsu.net - Site : www.snepfsu-reims.net

**Contacter le S.N.U.E.P. :** Régis DEVALLÉ - 18 rue de Vitry, 51250 Sermaize-les-Bains Tél : 06.12.68.26.60. Email : regis.devalle@snuep.fr - Site : www.reims.snuep.fr

 Dans les commissions paritaires et les groupes de travail, les représentants du S.N.E.P., du S.N.E.S. et du S.N.U.E.P., élus des personnels contrôlent la régularité et l'équité des opérations de mutation, interviennent pour améliorer les propositions

informatiques du mouvement des titles pours personnels. Il est donc important de contacter ces représentants, et d'envoyer une fiche syndicale. **N'oubliez pas de vous syndiquer**.

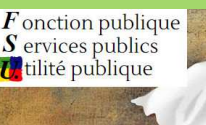

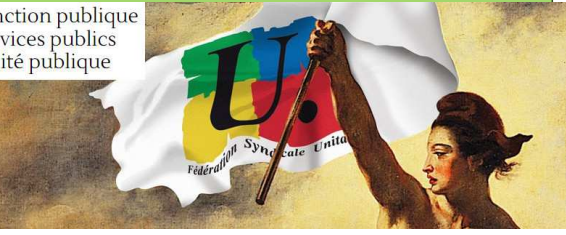

# CALENDRIER PRÉVISIONNEL DU MOUVEMENT INTRA -ACADÉMIQUE RENTRÉE 2018 – 2019

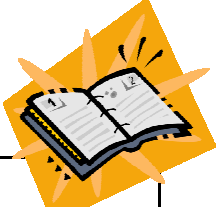

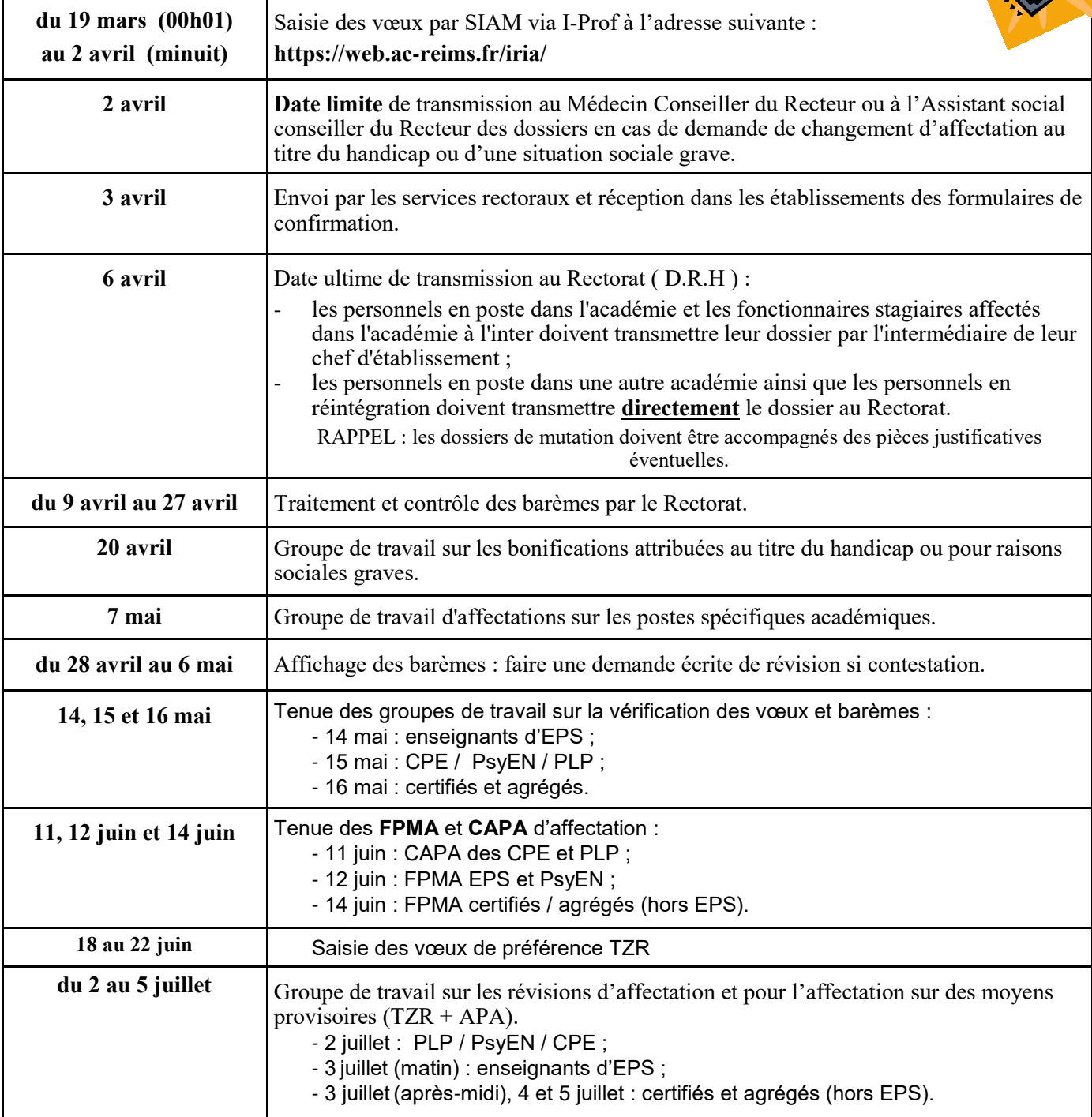

# **FORMULAIRE DE CONFIRMATION DE DEMANDE**

 Il doit être édité dans votre établissement, même pour les collègues affectés I hors académie. Pour les collègues en disponibilité, en congé parental ou en / **détachement,** ce formulaire sera adressé à leur adresse personnelle. À réception, vous pouvez le modifier au stylo rouge car **c'est la demande écrite qui compte**.

 Faites en une copie, après visa du chef d'établissement, pour vous et une pour le S.N.E.P., S.N.E.S. ou S.N.U.E.P. à retourner avec la fiche syndicale. N'oubliez pas de joindre au formulaire toutes les pièces justificatives ; l'administration n'est pas tenue de vous les réclamer et leur absence entraînera la perte des bonifications escomptées. **Joindre les doubles à la fiche syndicale.** 

**ATTENTION :** les personnels actuellement en poste dans une autre académie ou ceux en réintégration transmettent leur dossier directement au rectorat.

# **MESURES DE CARTE SCOLAIRE**

# **Comment est désignée la « victime » ?**

Les règles sont précises (voir notre site : http://www.reims.snes.edu/spip/spip.php?article2226)

- Il s'agit de l'enseignant(e) ayant la plus faible ancienneté dans l'établissement depuis son affectation à titre définitif. Toutefois, les collègues arrivés par réaffectation après MCS cumulent les anciennetés acquises dans l'ancien et le nouvel établissement.
- En cas d'égalité, c'est l'ancienneté de service (l'échelon) qui départage : c'est le plus petit échelon qui est concerné par la MCS.
- En cas de nouvelle égalité, c'est le nombre d'enfants à charge (moins de 20 ans) qui est le critère déterminant : celui qui en a le moins est la «victime».
- En dernier lieu, si aucun des éléments précédents n'a permis de trancher entre plusieurs collègues, c'est la date de naissance qui est le critère ultime : le plus jeune est touché par la MCS.

Ces règles sont appliquées s'il n'y a pas de volontaire (cas le plus fréquent, surtout en période de restriction  $\blacksquare$ de moyens) pour être en MCS. S'il y a un volontaire, c'est cette ou ce collègue qui est en MCS. S'il y a plusieurs volontaires, c'est celle ou celui qui a la plus forte ancienneté qui est retenu.

# **REMARQUES :**

П J.

 $\blacksquare$ 

- Les collègues Bénéficiaires de l'obligation d'emploi (B.O.E) ne sont pas concernés, s'il y a d'autres enseignants dans la discipline dans l'établissement.
- Avoir été victime d'une ou plusieurs MCS ne met pas « à l'abri »…
- La priorité de retour sur son ancien établissement est illimitée dans le temps... sans que l'on soit obligé(e) de le demander chaque année (même si cela est vivement conseillé).

**Ces règles sont aussi valables pour les compléments de service.** 

 $\blacksquare$  $\mathbf{I}$  $\mathbf{I}$ I

# Formulation des vœux.

Vous devez obligatoirement participer au mouvement intra académique, à moins qu'un poste de même nature, dans la même discipline, dans votre établissement ne devienne vacant à la suite du départ, lors du mouvement inter académique (par exemple), d'un de vos collègues. Dans ce cas, c'est le poste de ce collègue qui sera considéré comme étant supprimé, et vous n'aurez à participer au mouvement intra académique que si vous souhaitez changer d'affectation (établissement ou zone de remplacement).

Pour bénéficier des 1500 points de bonification attribués aux victimes de mesures de carte scolaire, il faut formuler les vœux suivants :

- l'établissement actuel,
- $\Diamond$  la commune de cet établissement,<br> $\Diamond$  le groupe de commune correspondent
- le groupe de commune correspondant,
- l'académie.

Ces vœux doivent être exprimés dans cet ordre mais 2 peuvent ne pas se suivre.

**À notre demande, le vœu « département » n'est plus obligatoire. Cela permet de faire jouer pleinement la proximité kilométrique : en cas de suppression de poste sur Romilly, une affectation sur Sézanne sera privilégiée plutôt que sur Bar-sur-Aube. Cependant, si vous le formulez, il sera bonifié.**

La bonification porte sur ces vœux à condition de n'exclure aucun type d'établissement, à l'exception des agrégés qui peuvent limiter ces vœux aux seuls lycées.

Il est aussi **possible de demander la zone de remplacement**  correspondant au poste supprimé, ainsi que le vœu « toute zone du département » considéré et de bénéficier de la même **bonification de 1500 points quelle que soit la place de ces vœux.**

### **CARTE SCOLAIRE SUR ZONE DE REMPLACEMENT.**

**Dans le cas particulier d'une mesure de carte scolaire sur zone de remplacement**, la priorité de 1500 points est accordée pour la zone de remplacement concernée (vœu ZRE) puis pour toutes les zones de remplacement du département (ZRD), enfin, pour toutes les

zones de remplacement de l'académie (vœu ZRA). Le vœu tout poste (fixe) dans<br>le groupement de communes groupement correspondant à la zone de remplacement supprimée et le vœu tout poste (fixe) dans le département concerné seront bonifiés de 1000 points. Pour bénéficier de ces bonifications, il ne faut exclure aucun type d'établissement.

**Muté(e) dans un de ces vœux bonifiés, vous conserverez votre ancienneté de poste pour les mouvements ultérieurs (gardez précieusement l'avis rectoral notifiant la carte scolaire).** Par contre, si vous mutez sur un vœu non bonifié, vous êtes considéré(e) comme ayant muté volontairement et votre ancienneté dans le poste redémarrera à zéro.

**Dans les deux cas, la bonification de 1500 pts est toujours valable.** 

AVANT DE FORMULER VOS VŒUX,

N'HÉSITEZ PAS À VENIR NOUS RENCONTRER LORS DES DIVERSES PERMANENCES ET RÉUNIONS (voir la dernière page de ce bulletin) QUE NOUS TIENDRONS PENDANT TOUTE LA PÉRIODE DE SAISIE DES VŒUX.

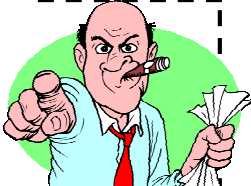

# 

**Jusqu'à 20 vœux possibles.**  Pour chacun d'entre eux, il faut entrer un code :

 **- un voeu sur un établissement précis** (7 chiffres et une lettre : le code est disponible à l'adresse suivante : rne.education.gouv.fr/). Le § poste peut être avec un complément de service (cela devrait être indiqué sur le site du rectorat).

 **- un voeu dit « large » pour un poste en établissement :** une commune (6 chiffres), un groupement de communes (voir codes page 13), voire un département ou l'académie. Un voeu large intègre tous les postes (APV compris) même pour les néo-titulaires.

**-un voeu sur une zone de remplacement** (voir page 6). Demander une ZRD ou une ZRA, revient à demander n'importe quelle zone de remplacement du département ou de l'académie et à obtenir la moins demandée.

### **Conseils :**

• Imprimez votre demande de mutation sur i-prof.

• Vérifiez l'enregistrement de votre demande, en vous connectant à nouveau après votre saisie.

 • Demandez le **formulaire de confirmation** au chef d'établissement**.** Sans formulaire de confirmation, la demande est annulée ! (le rectorat ne relancera que les collègues devant obligatoirement muter).

 • Les pièces justificatives numérotées sont à joindre au formulaire de confirmation : rien ne sera réclamé par l'administration.

 • Les modifications de vœux sont autorisées sur le formulaire de confirmation et doivent être indiquées en première page au stylo rouge !

 • Une relecture attentive du formulaire permet de supprimer les vœux inutiles (commune sans établissement du 2nd degré, ... ou sa ZR).

# Formulation des vœux : quelles stratégies ?

Les règles du mouvement sont les mêmes pour tout le monde mais il n'y a pas une stratégie unique. D'abord, parce que les collègues ne recherchent pas tous le même type d'affectation, ensuite parce que d'une zone géographique à l'autre ou d'une discipline à l'autre, les réalités sont radicalement différentes. Enfin, parce que la meilleure stratégie ne pourra pas aboutir en l'absence de postes !

Le SNES dispose de la liste des postes vacants connus (postes créés, postes vacants, postes libérés par le mouvement inter ou départ en retraite), mais aussi la liste des postes supprimés MCS (mesure de carte scolaire) car cela signifie qu'un collègue devra retrouver un poste et aura une bonification de 1500 pts qui lui donnera une priorité absolue sur le poste le plus

proche. N'hésitez pas à nous contacter lors de nos permanences ou à venir nous rencontrer lors des réunions mutations que nous organisons pour que nous vous donnions ces listes.

# **Obtenir un poste en établissement.**

Vos vœux doivent suivre une certaine logique (et même une logique certaine !) et aller du plus précis au plus large : un vœu établissement précis suivant le vœu tout poste dans la commune à laquelle il appartient n'aura de sens que s'il rapporte plus de points (pts agrégés ou REP).

Vous avez la possibilité de faire jusqu'à 20 vœux " établissements ", " communes ", " groupes de communes ", " département " ou " académie " en précisant ou non un type d'établissement, mais si vous le faites, vous n'avez plus le droit aux bonifications familiales sur ces vœux. Par exemple : " commune de Reims lycées uniquement " ou " groupe de communes de Troyes collèges uniquement " vous privent des points de rapprochement

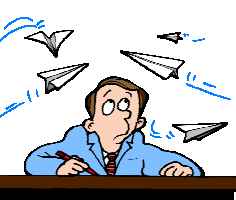

de conjoint (50.2 pts) et d'enfants (100 pts par enfant quel que soit leur nombre), y compris si vous ne pouvez enseigner que dans un type d'établissement ou s'il n'y a qu'un établissement dans la commune.

# **Obtenir une zone géographique.**

Il faut privilégier les vœux dits "larges" (communes et groupes de communes), **en particulier si vous bénéficiez des 50 pts stagiaires** sur votre 1 er voeu ou de bonifications familiales. Un poste TZR est parfois la seule solution pour rester dans une aire géographique ; il ne faut donc pas hésiter à faire des voeux en ZR en plus des autres voeux. Si vous devez absolument obtenir un poste (entrants dans l'académie), n'hésitez pas non plus à être moins ambitieux dans vos choix géographiques en fin de liste pour éviter de partir en extension.

**Attention,** si vous êtes titulaire dans l'académie, vous ne pouvez formuler un vœu incluant votre établissement actuel : le rectorat supprimera ce vœu et les suivants.

**Attention !**  Les collègues qui doivent 2 obligatoirement participer à l'intra (entrants et réintégrés dans l'académies, cartes scolaires) seront affectés selon la procédure d'extension (cf pages 15 à 16) s'ils n'obtiennent pas un poste dans leurs vœux. Ils ont donc intérêt à faire un nombre de vœux suffisant pour éviter au maximum la procédure d'extension.

# **ACADÉMIE DE REIMS : ZONES DE REMPLACEMENT 2018 – 2019**

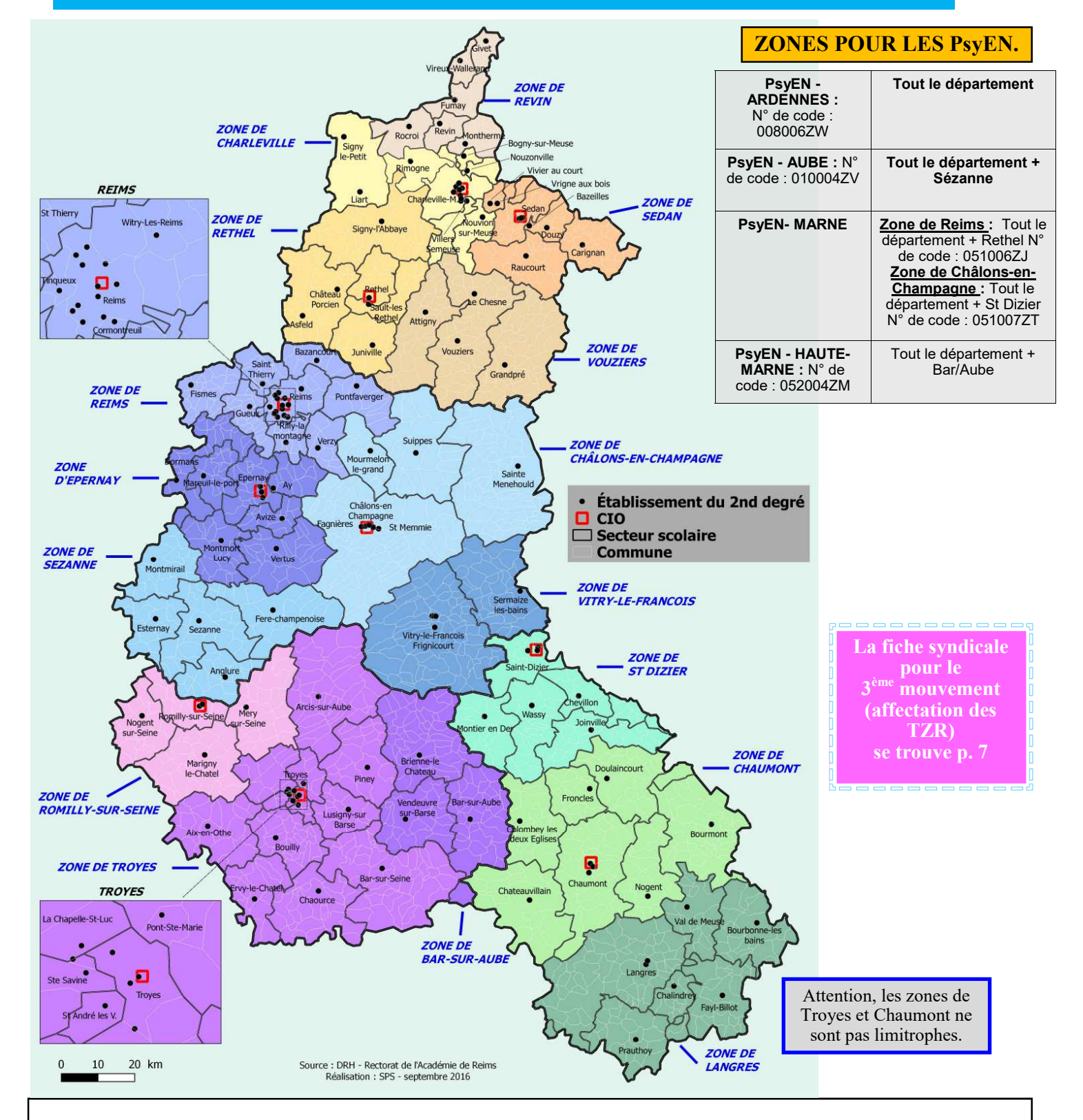

# **Établissement de rattachement des TZR.**

Un TZR qui est affecté dans une zone doit avoir un établissement de rattachement et celui-ci ne doit pas être modifié par l'administration. Telle est la position du SNES. Il s'agit d'une stricte application du premier alinéa de l'article 3 du décret n°99-823 du 17 septembre 1999. Cet alinéa précise en effet que le RAD est fixé dès la phase intra en regard de la zone d'affectation et qu'il ne peut être modifié par la suite qu'à la demande de l'intéressé (dans ce cas, il convient de rédiger une lettre adressée au Recteur sous couvert du chef d'établissement). Des efforts pour respecter ce principe ont été faits par l'administration lors de ces dernières années. Si votre RAD était modifié contre votre volonté, prévenez au plus vite le SNES. Nous rappelons que l'obtention d'un RAD fixe est importante parce qu'elle interdit au rectorat de priver les TZR en remplacement de courte et moyenne durée de l'ISSR suite à un changement intempestif de RAD et qu'elle conditionne le versement des frais de déplacement pour les TZR affectés à l'année. Le SNES a demandé qu'une procédure soit mise en place pour les collègues qui souhaitent changer de RAD.

# **TZR : MUTATIONS ET PHASE D'AJUSTEMENT**

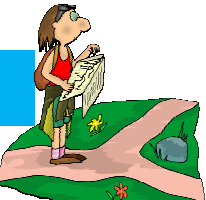

# Les TZR qui veulent rester sur leur zone pour faire un remplacement à l'année.

Il ne faudra formuler vos " préférences " qu'à l'issue du mouvement intra (voir ci-dessous).

Attention de ne pas confondre la phase intra (demande d'un poste défini tif en établissement) et la phase d'ajustement (préférence pour un poste à l'année en tant que TZR).

**Les TZR qui veulent changer de ZR** doivent se connecter sur SIAM, par l'intermédiaire d'I-Prof, et aller dans : " *mutation intra académique*". Vous pouvez demander toutes les autres ZR. Attention : obtenir une nouvelle ZR est une mutation qui fait perdre ses points d'ancienneté dans le poste.

# Les TZR qui veulent un poste en établissement

doivent se connecter sur SIAM, par l'intermédiaire d'I-Prof, et aller dans : "mutation intra académique". Vous pouvez demander les établissements de votre choix (établissement, commune en précisant ou non le type d'é tablissement, groupe de communes, département et académie). En cas de non-satisfaction, vous restez titulaire de votre ZR.

Tous les TZR devront en juin, après l'intra, formuler des voeux de préférence en se connectant sur le site du rectorat. Vous recevrez en temps et heure une circulaire spécifique précisant les modalités et le calendrier de cette saisie. ATTENTION : si vous n'exprimez pas de vœux avant les Groupes de travail, vous serez considéré(e) comme choisissant d'effectuer des remplacements de courte ou moyenne durée.

# **N'oubliez pas, là encore, de nous faire parvenir la fiche syndicale ad-hoc publiée p 7, ou en la téléchargeant sur les sites de nos 3 organisations, avec copie de la fiche renvoyée au rectorat.**

# **ACADÉMIE DE REIMS : ZONES DE REMPLACEMENT 2018 – 2019 (Enseignants de type lycée, PLP , Personnels d'Education). Voir p 5 pour les PsyEN.**

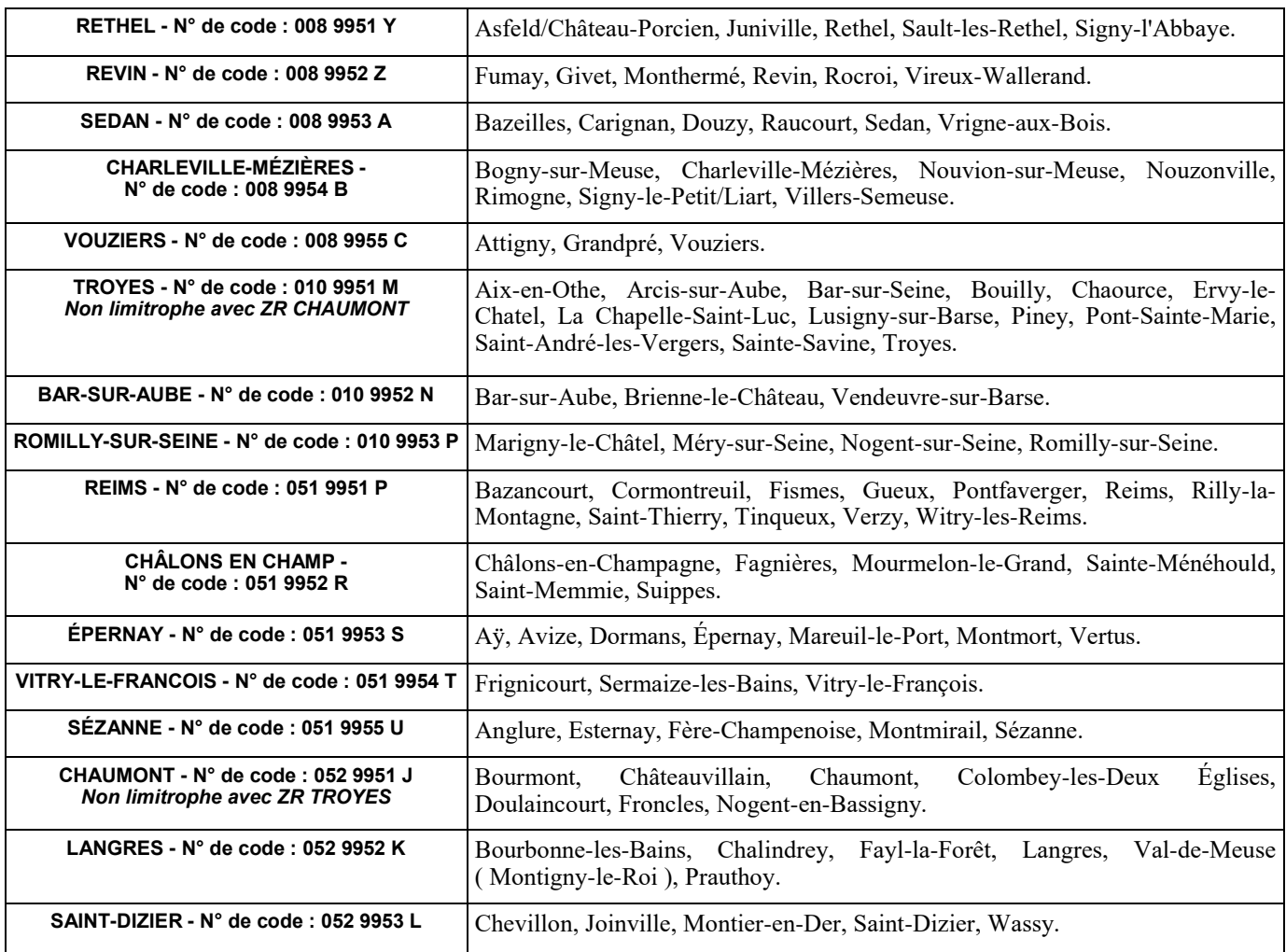

# FICHE À RENVOYER À VOTRE SECTION ACADÉMIQUE APRÈS<br>LES RÉSULTATS DU MOUVEMENT INTRA-ACADÉMIQUE

# Affectation dans une zone de remplacement pour 2018-2019

NON SYNDIQUÉ(E)S, MERCI DE JOINDRE 2 TIMBRES

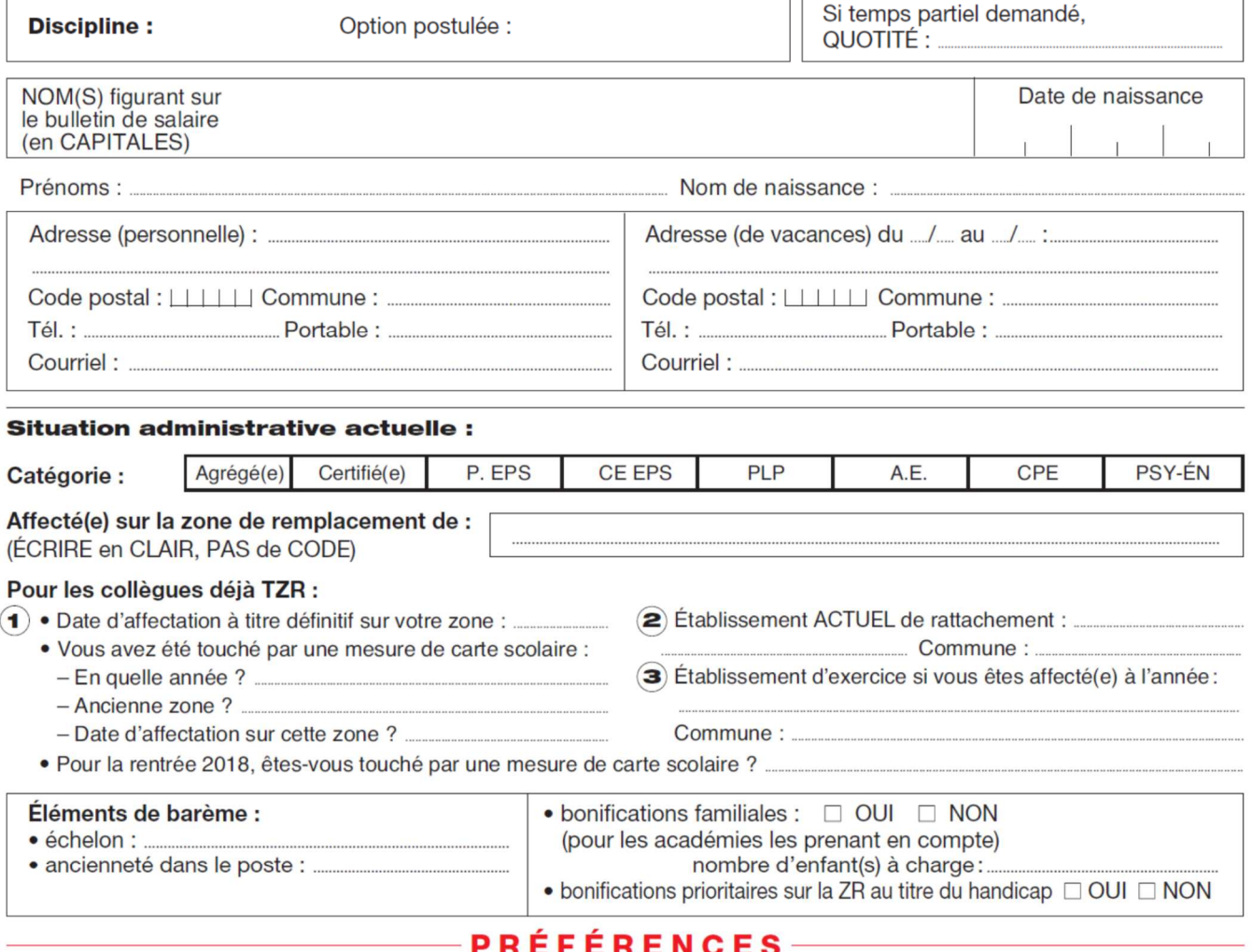

### REMPLACEMENT à l'année

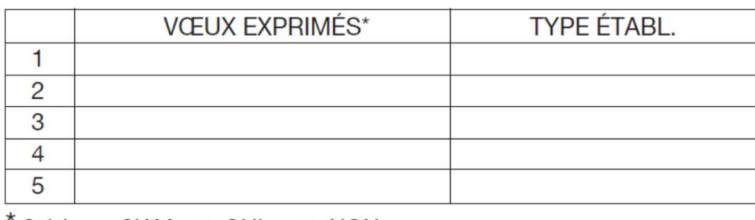

Saisis sur SIAM: 0 OUI 0 NON

Si aucun de mes vœux ne peut être satisfait, je privilégie (classer 1, 2, 3) :

□ la localisation géographique

□ le type d'établissement : je préfère un

□ l'affectation sur un seul établissement

### **EXEMPLACEMENTS** de courte ou moyenne durée

Pour une meilleure prise en compte de votre situation, n'hésitez pas à nous joindre un courrier explicatif que vous envoyez également au rectorat (précisions sur: situation familiale, moyens de locomotion, etc.).

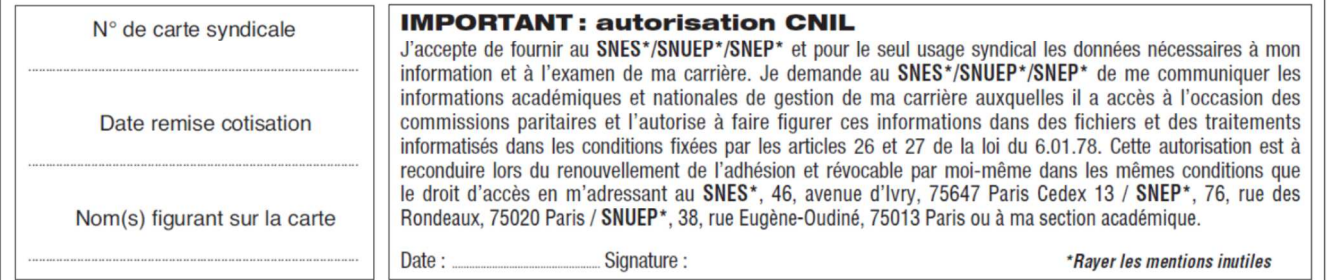

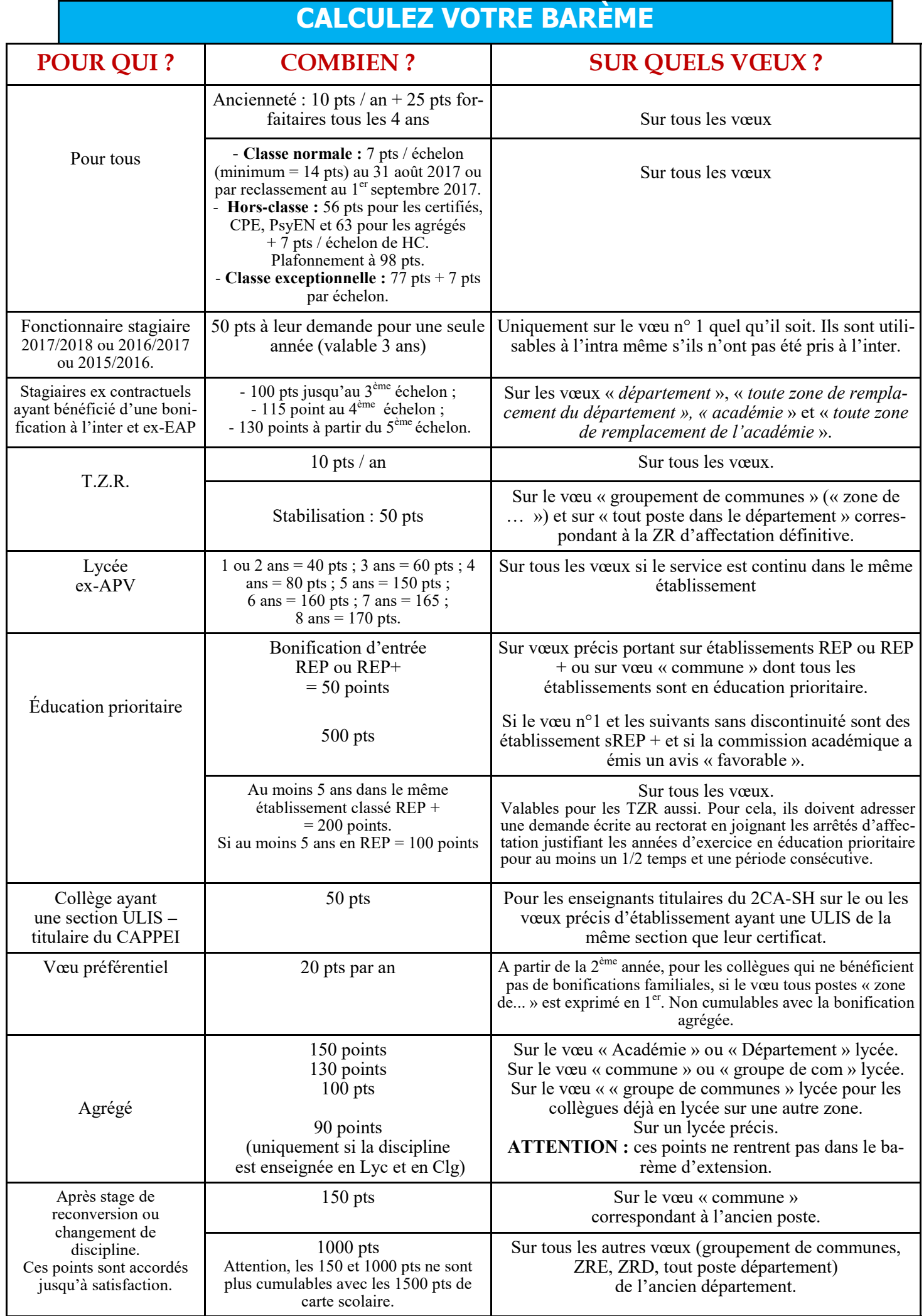

Snes Champagne Ardenne – Bulletin Spécial Mouvement intra académique 2018 – Page 8

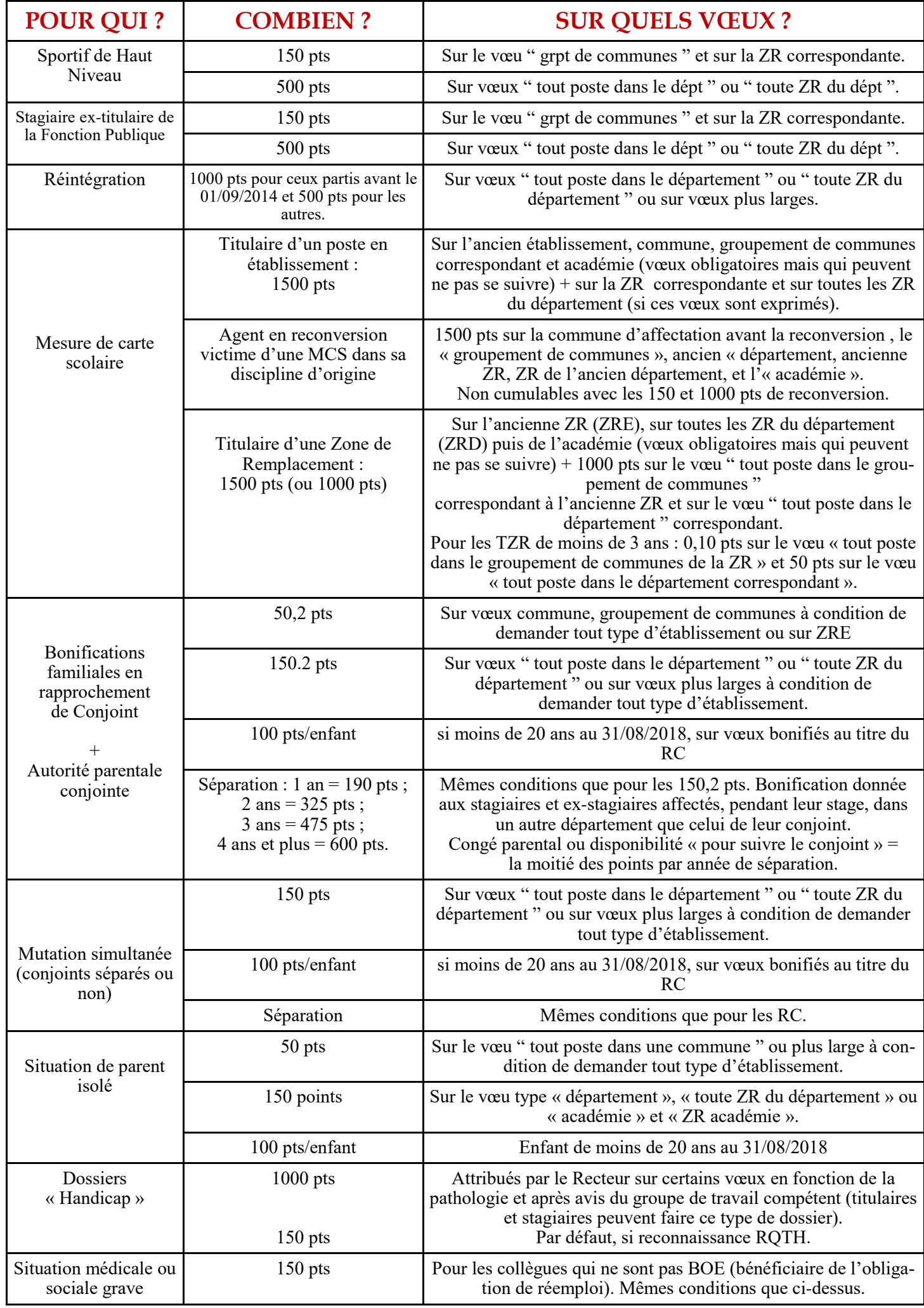

# **VŒUX ET BONIFICATIONS FAMILIALES : ATTENTION DANGER ! ! !**

 Danger, trop souvent, de perdre les bonifications auxquelles on a droit car le rapprochement de conjoint est le seul cas où l'ordre de formulation des vœux intervient pour l'obtention de bonifications.

### • **Quelles bonifications ?**

ı

1. 150,2 points + (éventuellement) points d'enfants + (éventuellement) points de séparation.

Portent sur les vœux « département » et « académie » (à condition de demander tout type d'établissement), « toutes les zones de remplacement d'un département » (ZRD), « toutes les zones de remplacement de l'académie » (ZRA).

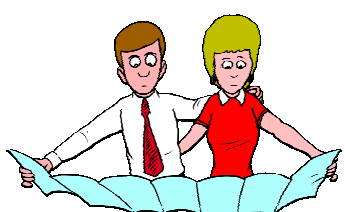

- 1. 50,2 points + (éventuellement) points d'enfants. Portent sur les vœux « communes » et « groupes de communes » (à condition de demander tout type d'établissement), « zone de remplacement précise » (ZRE).
- **NB : les vœux portant sur des établissements précis ou portant sur des zones géographiques en privilégiant un type d'établissement ne sont pas bonifiés.**
- **NB : on ne peut bénéficier des points pour enfant(s) que sur les vœux bonifiés à 150,2 ou à 50,2 points.**

### • **Les vœux déclencheurs :**

1. **Le premier vœu « département » (tout type d'établissement) ou ZRD ou ZRA** formulé déclenche la bonification de 150,2 points sur tous les vœux bonifiables à 150,2 points **à condition que ce vœu corresponde au département d'installation (professionnelle ou privée) du conjoint** si celui-ci est dans l'académie ou au département de l'académie le plus proche du département d'installation du conjoint si celui-ci est hors académie.

 2. **Le premier vœu « commune » ou « groupe de communes » (tout type d'établissement) ou ZRE** formulé déclenche la bonification de 50,2 points sur tous les vœux bonifiables à 50,2 points **à condition que ce vœu soit situé dans le département d'installation (professionnelle ou privée) du conjoint** si celui-ci est dans l'académie ou dans le département de l'académie le plus proche du département d'installation du conjoint si celui-ci est hors académie.

N.B : l'attribution des bonifications n'a pas de lien véritable avec un réel rapprochement de conjoint. Ainsi, deux conjoints habitant et travaillant dans la même commune de Chaumont auront des bonifications pour s'en éloigner.

NB : concernant les collègues dont le conjoint est dans une autre académie, le Rectorat gère de façon souple et intelligente les situations et ne se contente pas d'une application au pied de la lettre du texte.

 NB : depuis plusieurs années déjà, nous intervenons pour que l'administration, compte tenu que lorsque l'on demande un département cela signifie que l'on demande toutes les communes dudit département, n'impose pas, lorsque l'on fait en vœu n° 1 le département déclencheur des bonifications à 150,2 points, de formuler ensuite une commune de ce département pour avoir droit aux bonifications à 50,2 points. Jusqu'à présent nous n'avons toujours pas réussi à faire prévaloir le bon sens… car il faudrait modifier le logiciel. Encore et toujours la tyrannie informatique ! ! !

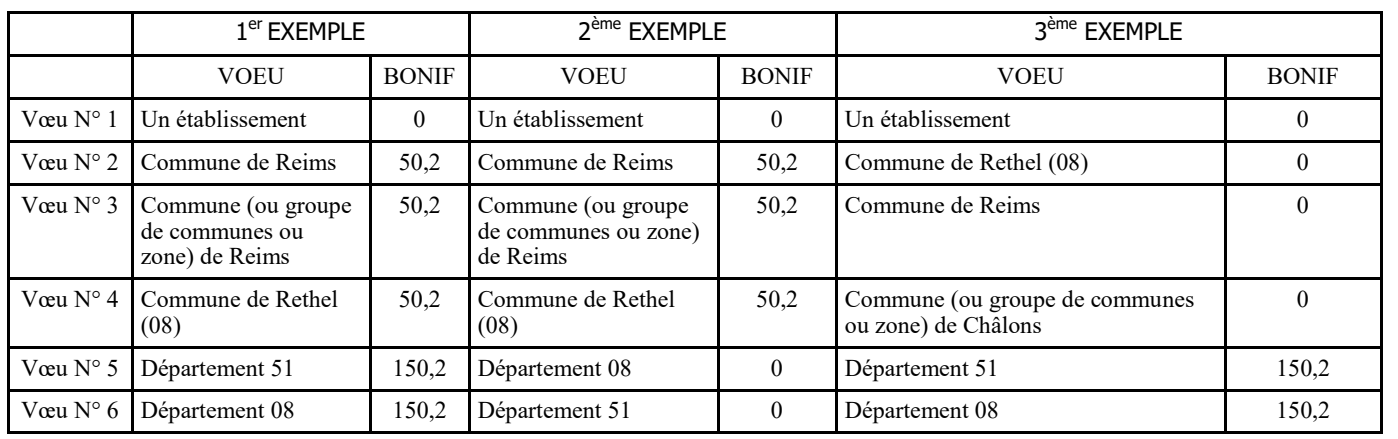

**\* « Traduction » en exemples :** La résidence (professionnelle et privée) du conjoint est située à Reims (51)

# **MUTATIONS SIMULTANÉES.**

Les collègues intégrant l'académie au titre d'une mutation simultanée doivent **obligatoirement** faire une demande de ce même type à l'intra. Par contre, si l'on est entré dans l'académie au titre d'une demande autre (ex : Fonctionnaire Stagiaire en RC), il est possible de faire une demande simultanée à l'intra.

En mutation simultanée, il faut **obligatoirement** formuler les mêmes vœux et dans le même ordre.

Les bonifications (150 points cette année) ne sont attribuées plus que sur les vœux de type « *département* »; « *toute ZR du département* », « *académie* » et « *toute ZR de l'académie »,* sur tout type d'établissement, même si, dans votre discipline, vous ne pouvez être affecté(e) que sur un type particulier (ex : Lycée en Philo ou SES..., Collège en Technologie...). Les bonifications familiales (enfants, année de séparation) sont identiques à celles du rapprochement de conjoint.

Les collègues en mutation simultanée doivent être affectés dans le même département.

Snes Champagne Ardenne – Bulletin Spécial Mouvement intra académique 2018 – Page 10

# **SITUATIONS PARTICULIÈRES**

### ♦ **DEMANDES DE DISPONIBILITÉ:**

Si vous souhaitez prendre une disponibilité pour la rentrée 2018, adressez votre demande à Madame la Rectrice sous couvert de votre chef d'établissement (pour gagner du temps, vous pouvez en envoyer un double directement au rectorat en précisant que l'original suit par la voie hiérarchique).

**Les demandes pour élever un enfant de moins de huit ans, suivre son conjoint,** pour donner des soins à enfant ou ascendant, ouvrent automatiquement  $\frac{1}{2}$ droit à disponibilité.

Les demandes pour convenance personnelle ou pour études ne sont pas de droit et peuvent être refusées par l'administration en fonction de la situation de la discipline dans l'académie.

**Il est vivement conseillé de les déposer le plus tôt possible.** Si votre demande est acceptée, votre demande de mutation intra sera automatiquement annu- $\frac{1}{b}$ lée (**la demande de disponibilité ne dispense pas les « entrants » de formuler des vœux à l'intra**). N'oubliez pas de nous envoyer un double de votre demande.

REMARQUE : Vous pouvez, a priori, obtenir une disponibilité quelle que soit votre discipline (en dehors des disponibilités de droit que l'administration ne peut refuser) mais il est possible que toutes les demandes ne soient pas satisfaites, en particulier dans les disciplines les plus déficitaires (ex : maths, S.V.T., anglais, lettres classiques, histoire-géographie…).

**Les premières demandes ont plus de chances d'être satisfaites.**

# ♦ **CONGÉ DE FORMATION :**

Dans notre académie, l'obtention d'un congé de formation pour l'année 2018/2019 n'entraîne pas l'annulation de votre demande de mutation au mouvement intra-académique.

# ♦ **DOSSIER « HANDICAP » OU SITUATION SOCIALE GRAVE :**

 Les demandes de mutation pour raisons médicales graves sont dorénavant prises en compte dans le cadre du handicap. Deux cas sont possibles :

⇒ formuler une demande de mutation au titre du handicap en fournissant la preuve que vous bénéficiez de la Reconnaissance de la Qualité de Travailleur Handicapé (RQTH) par la Maison Départementale des Personnes Handicapées (MDPH) pour vous ou votre conjoint. La maladie grave, ou la reconnaissance du handicap d'un enfant peut également être prise en compte. Une bonification de 1000 points pourra éventuellement être attribuée par le Recteur, après examen de la situation en groupe de travail (20 avril). À défaut, une bonification de 150 points sera attribuée.

⇒ en l'absence de reconnaissance, la personne atteinte d'une pathologie grave peut, à titre exceptionnel, présenter un dossier pour raisons médicales ou sociales graves. Un dossier comportant toutes les pièces justificatives doit être adressé au médecin conseiller technique du Recteur ou à l'assistant social du département d'affectation, avant la date du 2 avril 2018. Une bonification de 150 points pourra éventuellement être attribuée par la Rectrice, après examen de la situation en groupe de travail (20 avril).

ATTENTION : les collègues « entrants » dans l'académie transmettront à nouveau leur dossier initialement établi au titre du handicap au Médecin Conseiller Technique du Recteur.

Voir Annexes II a et II b de la circulaire académique.

# ♦ **EXERCICE À TEMPS PARTIEL :**

### **Il faut en faire la demande sitôt les résultats du mouvement intra-académique connus.**

Pour les collègues affectés sur poste fixe en établissement, la demande doit être transmise par l'intermédiaire du nouveau chef d'établissement en indiquant la quotité demandée (l'administration peut la modifier de plus ou de moins deux heures en fonction de la nécessité de service). Transmettez copie de votre demande directement aux services rectoraux.

Pour les collègues affectés sur zone de remplacement, la demande doit être faite directement auprès du rectorat. **Seul un mi-temps peut théoriquement être accordé aux TZR ; toutefois, le Rectorat accepte des quotités autres.**

Dans tous les cas de figure, envoyez un double de votre demande au S.N.E.P., S.N.E.S. ou S.N.U.E.P. selon votre catégorie. ATTENTION : **N'acceptez jamais de signer une demande de temps partiel sous prétexte que vous êtes en sous service.** Votre salaire serait évidemment proportionnel à la quotité de travail effectuée et cela a aussi des répercussions pour votre future retraite.

: Vous avez la possibilité d'exprimer vos préférences : poste logé, poste non logé (le formulaire figurant en Annexe III de la circulaire rectorale vous permettra de préciser la taille minimale du logement souhaité) ou poste indifférent.

Le critère logement est un élément déterminant sur un vœu établissement : si vous demandez un poste logé sur un établissement, par exemple, et que seuls des postes non-logés sont disponibles, vous ne pourrez être affecté(e) sur ce vœu. Pour les autres vœux, cela permet en commission de faire prendre ce critère chaque fois que possible, vos élu(e)s SNES-FSU examinent chaque situation.

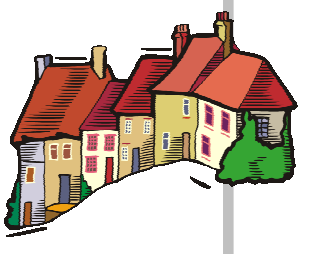

# **AFFICHAGE DES POSTES OFFERTS AU MOUVEMENT**

**Certains des postes à pourvoir en établissement sont connus avant la saisie des vœux et devraient être publiés sur SIAM par le Rectorat, à la date d'ouverture du serveur. Il s'agit des créations qui seront examinées lors du Comité Technique Académique (CTA) du 16 mars, disponibilités déjà accordées, départs en retraite…**

La plupart des postes sur lesquels vous pourrez être nommés ne sont pas vacants avant le mouvement, mais le deviennent quand leur occupant est luimême muté. Par ailleurs, de nombreuses situations peuvent aboutir à la libération de postes susceptibles de vous intéresser, libérations qui n'interviendront que tardivement : départs vers le Supérieur, mises en disponibilité, transformations de postes PEGC demeurés vacants à l'issue du mouvement PEGC, accès au corps des personnels de direction ou d'inspection…

Depuis quelques années, **le rectorat prend la peine, sur son site (** http:// www.ac-reims.fr **), d'afficher une liste des postes vacants après l'inter** et **de l'actualiser** au fur et à mesure des informations qui lui parviennent jusqu'à la clôture de la saisie.

Par ailleurs, **le rectorat met également à la disposition des collègues une liste des postes à complément de service** afin que chacun puisse faire des vœux en toute connaissance de cause (sachant que, à cette date, tout n'est pas loin s'en faut - définitivement arrêté et qu'il n'est pas toujours possible de préciser la quotité du complément à effectuer ni même l'établissement où il s'effectuera ). Espérons que toutes les Inspections académiques transmettront les académiques informations !

# AGRÉGÉS ET CERTIFIÉS EN L.P. OU EN SEP **À** TITRE DÉFINITIF ET P.L.P. EN COLLÈGE A TITRE DÉFINITIF

Ces possibilités, malgré l'opposition unanime des organisations syndicales, sont prévues par la circulaire rectorale. Ces affectations sont subordonnées à l'avis favorable des corps d'inspection et à une demande sur papier libre adressée à la DPE du Rectorat pour le 2 avril 2018 par les collègues intéressés. Ces affectations sur poste resté vacant à l'intra seront prononcées lors des commissions de révision d'affectation (début juillet).

### **Stagiaires : un premier vœu essentiel.**

Malgré nos demandes répétées, le rectorat se refuse toujours à offrir la possibilité aux stagiaires de jouer leurs 50 pts sur leur premier vœu large (type groupement de communes ou département) plutôt que sur leur vœu 1, comme cela se fait dans d'autres académies. Pour le SNES, cela permettrait aux stagiaires d'indiquer des préférences puis d'élargir progressivement leurs vœux au lieu de les contraindre à formuler un vœu 1 large, voire très large, pour leur permettre d'optimiser leurs chances d'entrer dans un département ou une zone.

De plus, il est important, dans le cas de bonifications familiales, de prendre en compte le fait que c'est le plus petit barème qui entrera dans l'extension. Attention donc à formuler un maximum de vœux ou à éviter les vœux trop précis, type « établissement », pour lesquels le barème ne pourrait être que de 14 points !

# **POSTES SP**É**CIFIQUES ACAD**É**MIQUES**

Seuls les collègues les demandant en vœu précis peuvent y être nommés à l'issue de la phase intra, à condition de respecter la procédure : parallèlement à la saisie sur SIAM de vos vœux de mutation (parmi lesquels les éventuels vœux de postes spécifiques académiques). Les candidat(e)s doivent obligatoirement saisir leur CV et leur lettre de motivation dans l'application. Cette dénomination concerne notamment les postes de BTS (autres que ceux relevant du mouvement spécifique national spécifiés dans l'Annexe II du BO spécial du 9 novembre 2017), les postes en sections européennes, les postes de conseillers pédagogiques départementaux pour l'EPS, les postes PLP à profil requérant des compétences particulières (même restriction que pour BTS), des postes en classes relais, les postes de coordonnateurs et de professeurs référents des établissements classés REP+ recensés comme étant vacants à la rentrée 2017, en classes à horaires aménagés musique ou arts plastiques, en centre éducatif fermé, les postes de coordonnateur d'ULIS.

# **STAGIAIRE EX-TITULAIRE : dois-je participer à l'intra ?**

- **Ex-certifié(e) devenu agrégé(e)** : je reste titulaire de mon poste (en établissement ou ZR) et je n'y participe que si je souhaite changer d'affectation.
- **Ex-titulaire de l'Éducation nationale** (ex-PLP, ex-PE) : je **dois obligatoirement** participer à l'intra afin d'obtenir une affectation dans mon nouveau corps (cf pages 8).
- **Ex-titulaire de la Fonction Publique** : je **dois obligatoirement** participer à l'intra afin d'obtenir une affectation dans mon nouveau corps (cf pages 8 et 9).

# **ÉTABLISSEMENTS "REP +" OU "REP".**

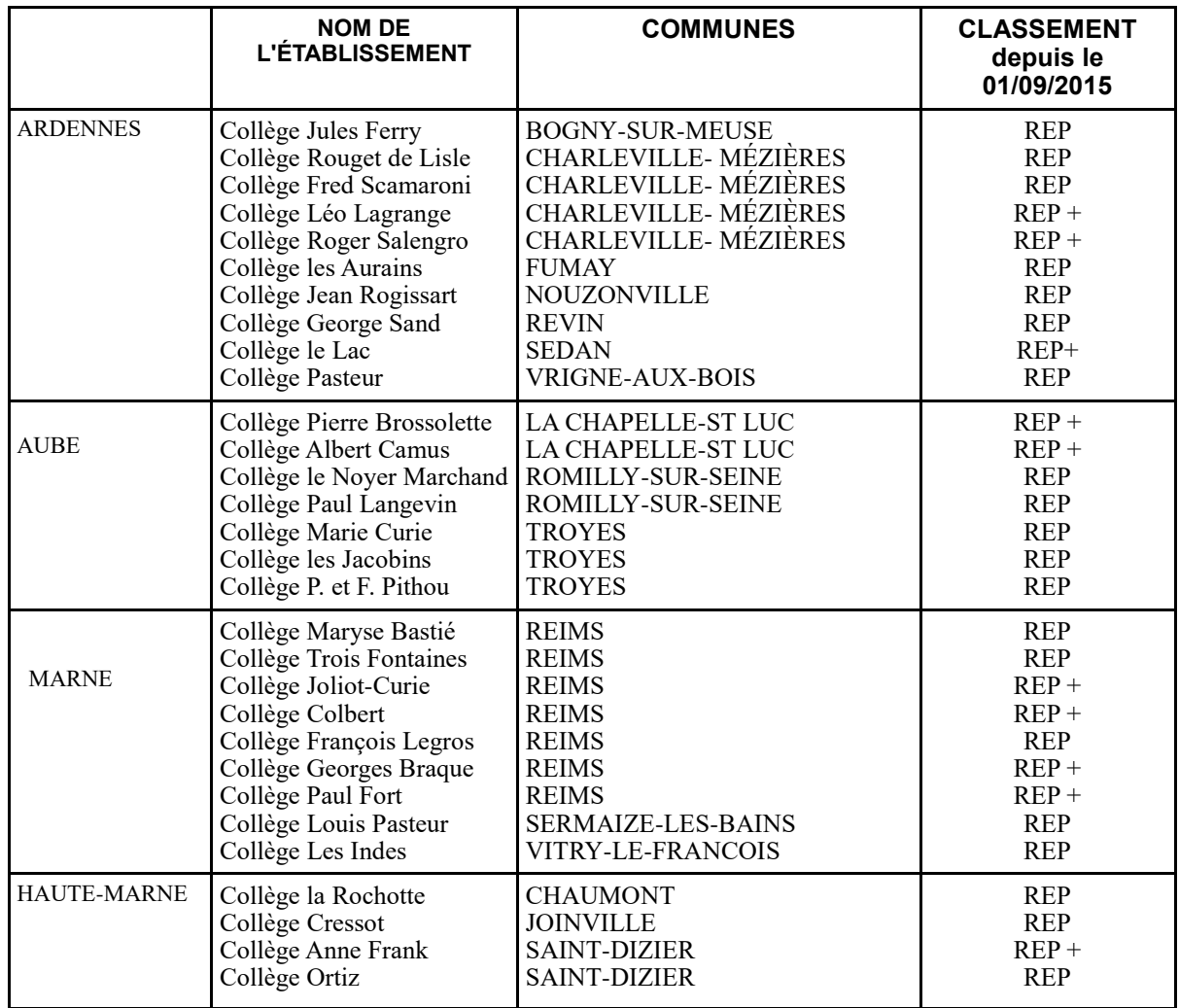

Tous les collègues anciennement classés APV ou RRS perdent toutes leurs bonifications, il n'y a plus de régime transitoire, **si ce n'est pour les lycées** 

**(ci-contre)**, qui ont droit aux bonifications transitoires jusqu'en 2019. Attention, l'ancienneté de poste retenue sera celle acquise au 31 août 2015.

∗ Lycée Vauban de Givet

∗ Lycée Jean Moulin de Revin

∗ L.P. Jean Moulin de Revin

∗ L.P. Denis Diderot de Romilly sur Seine

∗ L.P. Blaise Pascal de Saint-Dizier

# REP + : bonification spéciale pour les demandeurs.

Une nouvelle disposition a été mise en place en 2017 par le Rectorat pour permettre de vérifier la « volonté réelle » des collègues d'exercer en REP +, au regard des conditions particulières d'exercice dans ce type d'établissement. Une bonification de 500 points sera accordée si les collègues formulent un établissement REP + en vœu 1 et dans les vœux suivants sans discontinuité (c'est-à-dire si des établissements REP+ sont formulés dans les premiers vœux) et si la commission académique qui sera mise en place leur donne, après audition, un avis favorable. Les critères en seraient l'expérience et la motivation. Le SNES reste circonspect quant à cette procédure, d'autant plus que cela ne permettra pas une affectation automatique, puisque c'est la barème qui déterminera celui qui sera affecté, et qu'un collègue qui n'aura pas demandé un poste REP + pourrait donc tout de même s'y trouver affecté même s'il n'a pas sollicité ce poste (dans le cadre d'un vœu commune par exemple) ou en extension. **La commission académique devrait avoir lieu entre le 16 et le 20 avril.**

# **MOUVEMENT INTRA-ACADÉMIQUE - FICHE SYNDICALE**

**Elle est glissée dans le présent bulletin : RENVOYEZ-NOUS LA RAPIDEMENT.**  Attention, faites un envoi en courrier simple ou en lettre suivie mais pas en recommandé. Les militants du SNES ne sont en effet pas des permanents et il n'y a donc pas nécessairement quelqu'un en permanence pour réceptionner les courriers. **En mai, avant le GT « Vœux et barèmes » (cf calendrier p 2), nous adresserons aux syndiqués et à ceux qui nous auront adressé une fiche leur barème tel que retenu par le rectorat.** 

# **GROUPEMENTS DE COMMUNES 2018 - 2019 Considérés comme « non ordonnés »**

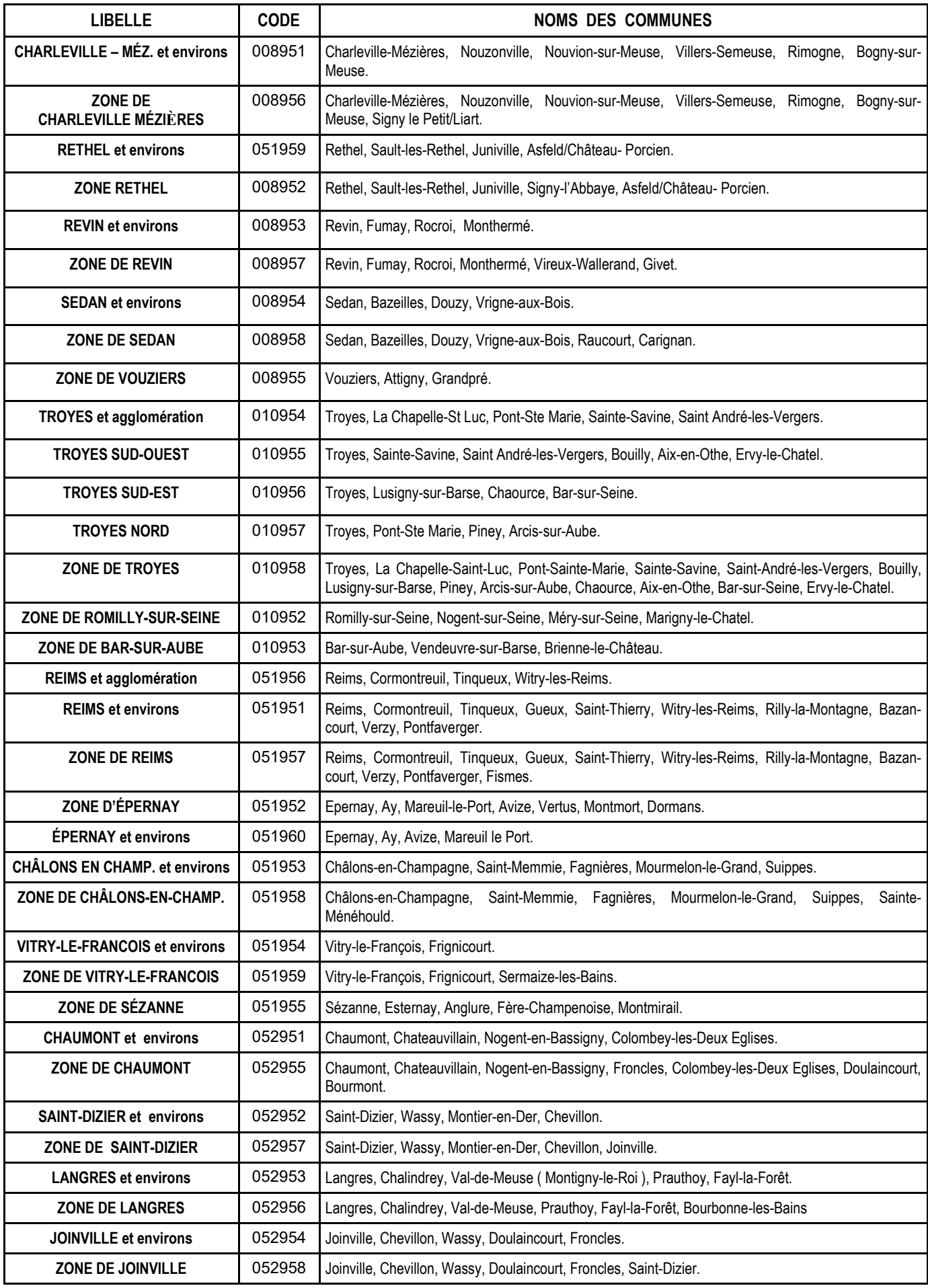

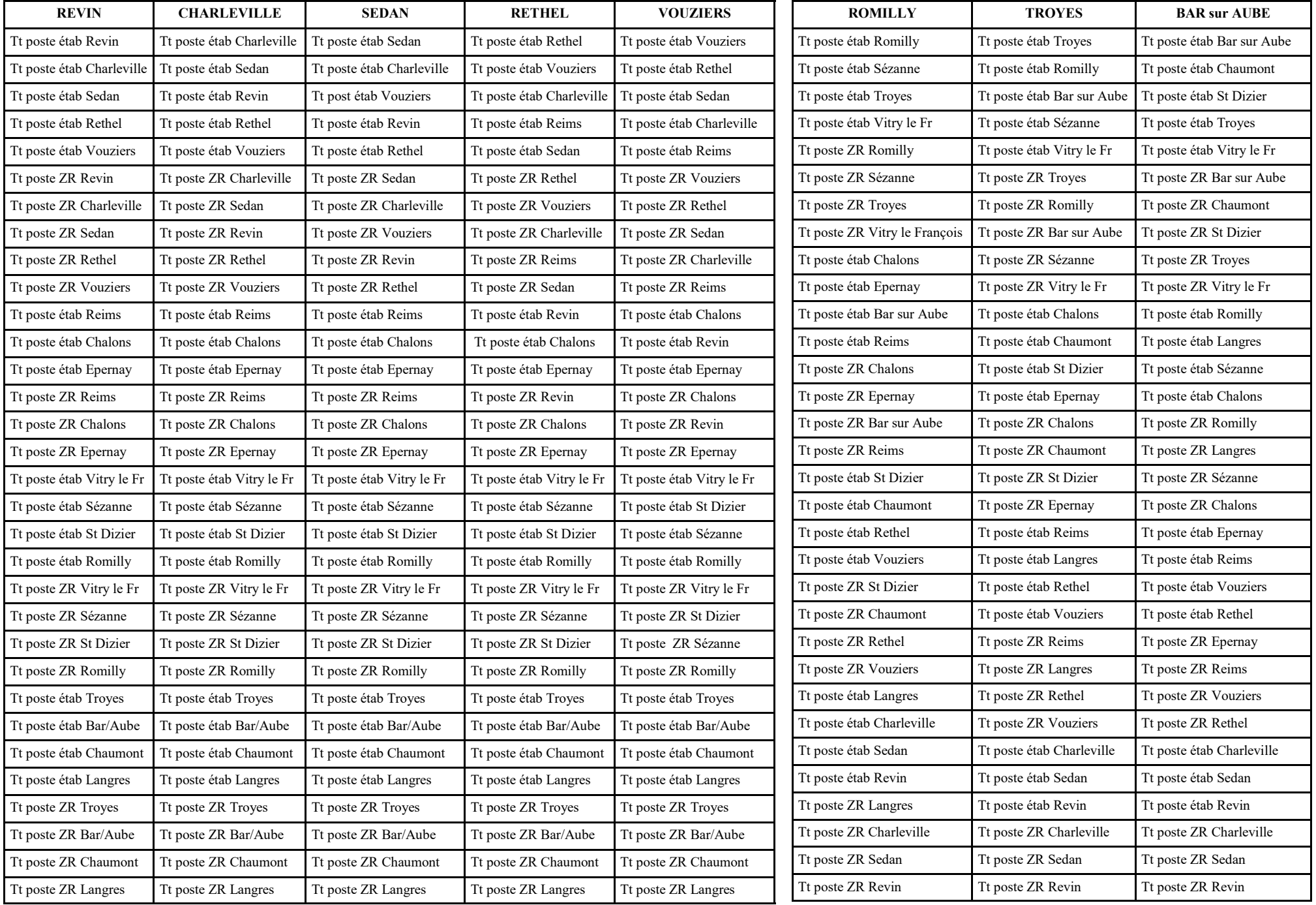

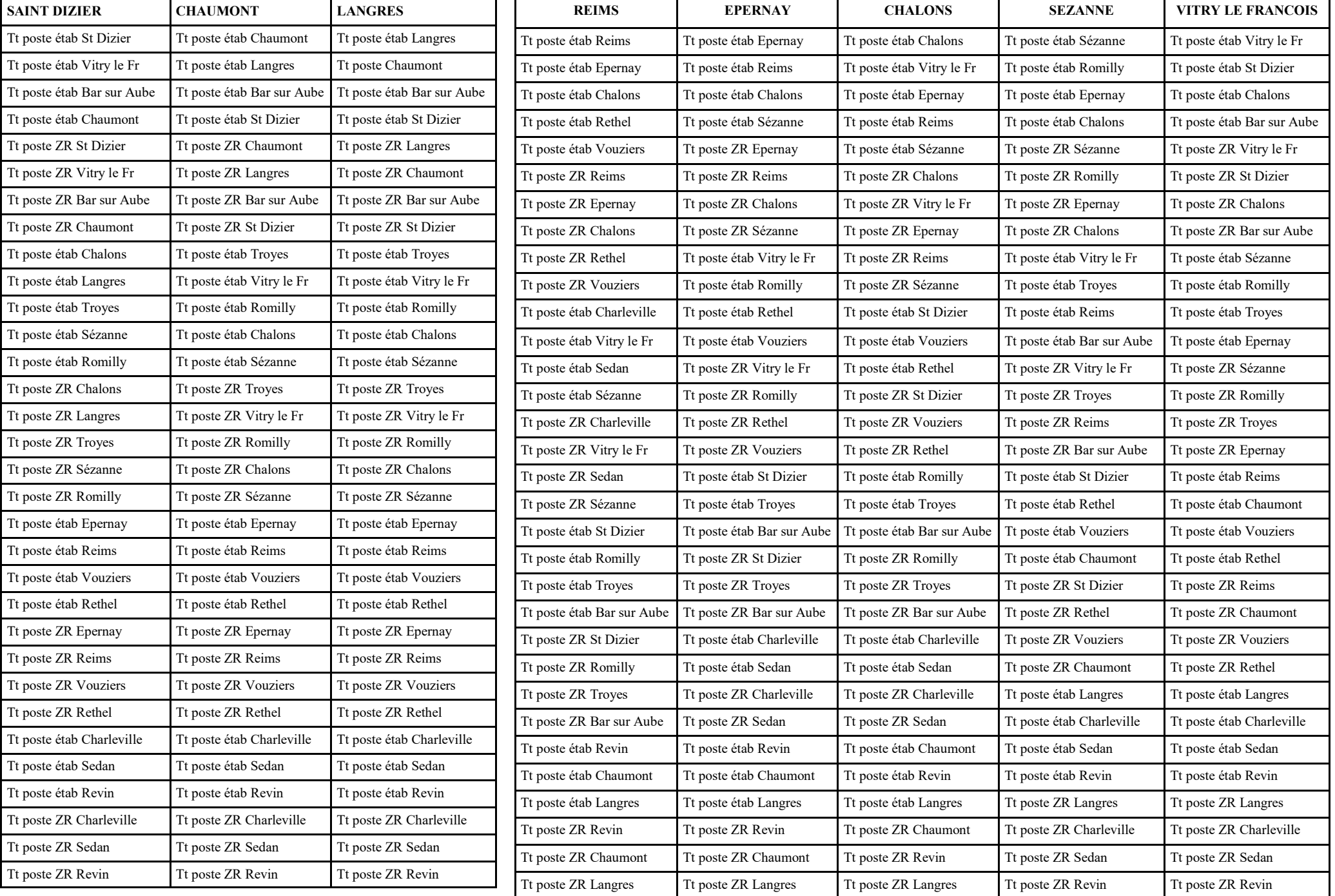

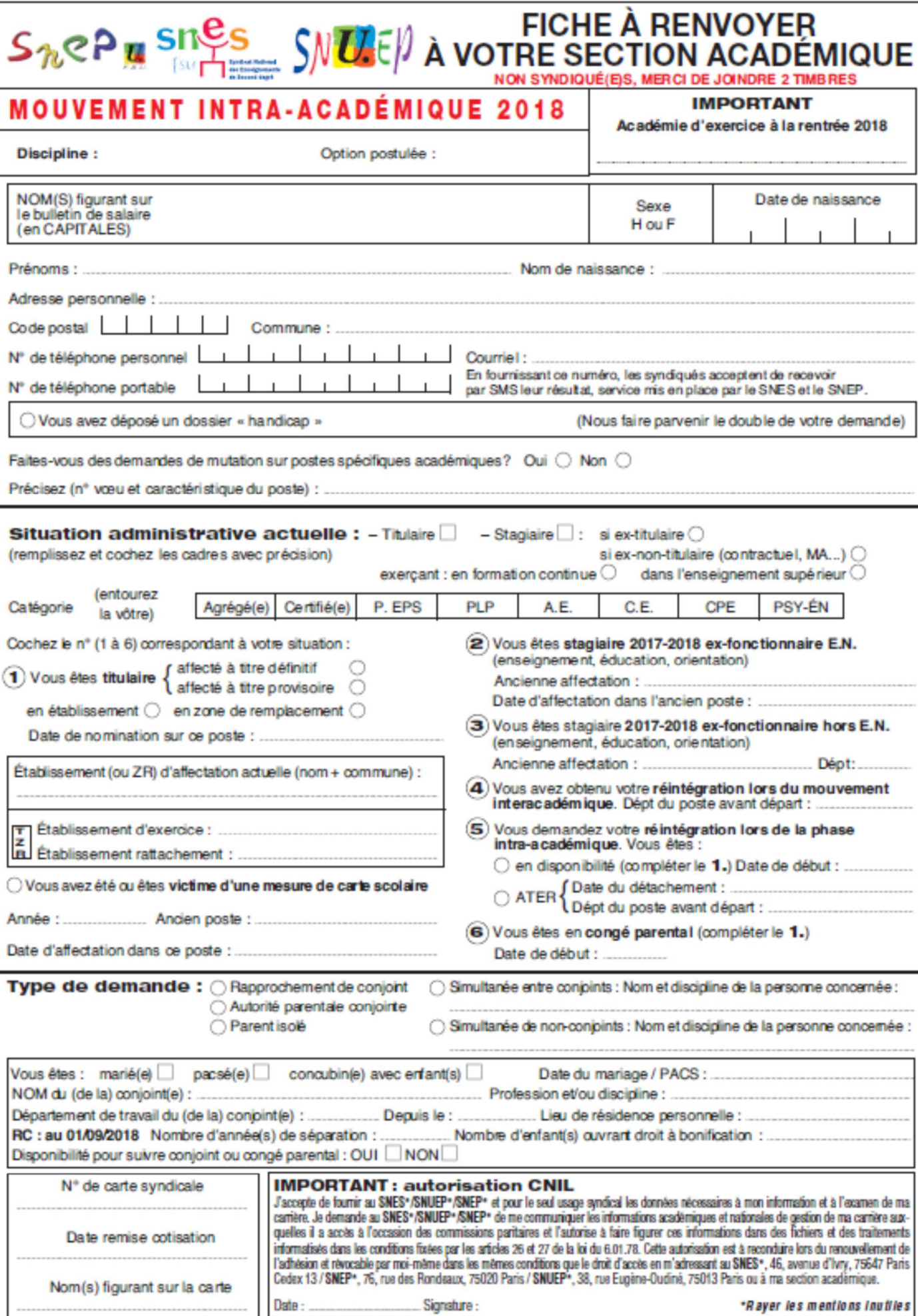

# **TRÈS IMPORTANT**

**JOINDRE À CETTE FICHE SYNDICALE UNE PHOTOCOPIE DE TOUTES LES PAGES DU DOCUMENT DE « CONFIRMATION DE DEMANDE DE MUTATION » AINSI QUE TOUTES LES PIÈCES JUSTIFICATIVES** POUR QUE NOUS PUISSIONS TRAITER VOTRE DOSSIER

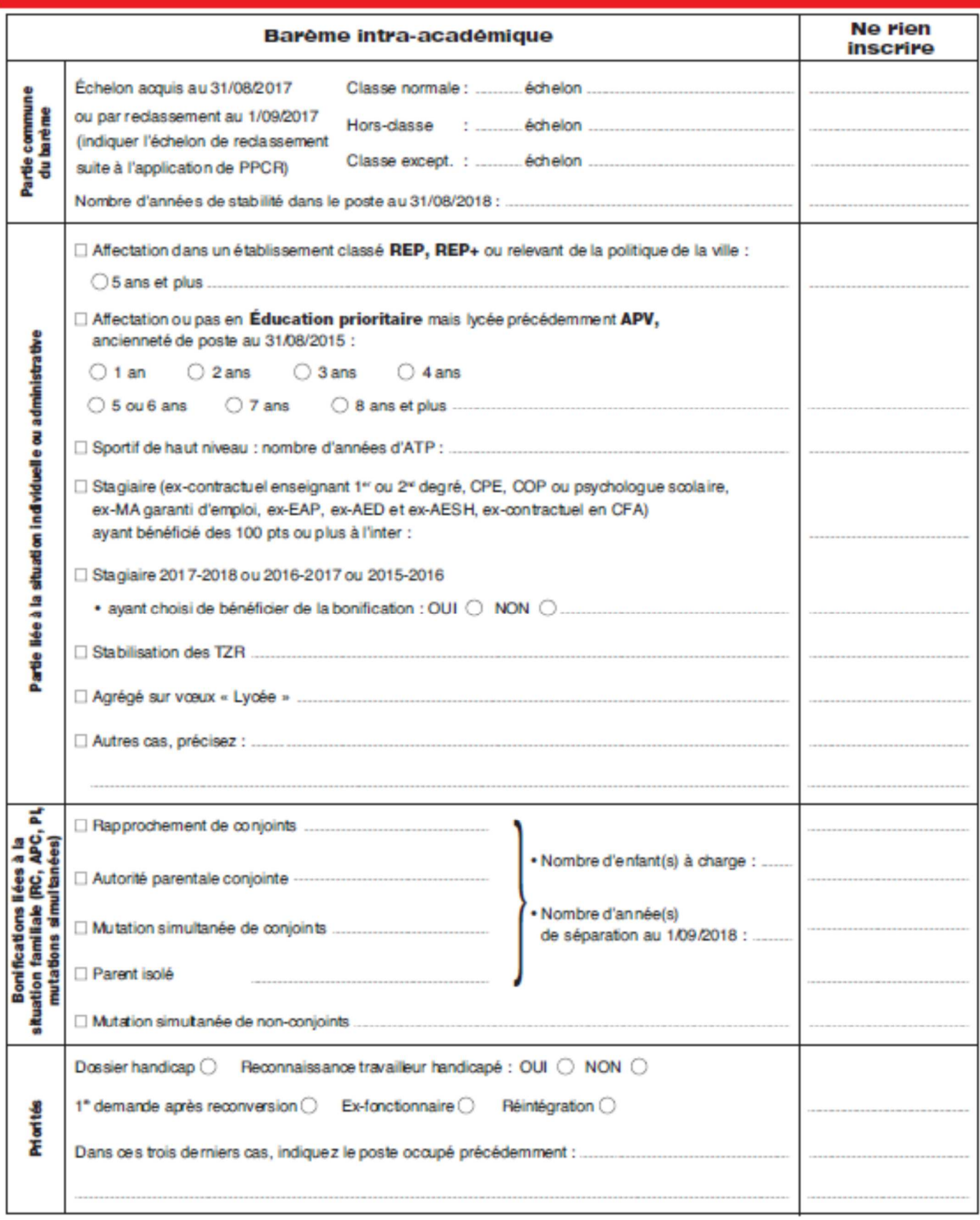

# **L'EXTENSION : COMMENT ÇA MARCHE ?**

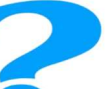

Elle peut concerner les "entrants " dans l'Académie (nommés au mouvement inter ou en réintégration) qui n'obtiennent pas satisfaction sur un de leurs voeux ainsi que les collègues qui réintègrent après disponibilité ou détachement. Elle se fait avec le plus petit barème correspondant aux voeux formulés en repartant du premier voeu exprimé.

 Toutefois, il faut rappeler que le recours à l'extension ne devrait pas concerner beaucoup de collègues compte tenu des 20 voeux dont ils disposent. Cela doit permettre de " balayer " une zone suffisamment large (en poste fixe et/ou en ZR) pour éviter d'être traité en extension…en théorie du moins car **il y a quand même environ 10 % des affectations prononcées en extension chaque année !** 

 Il est toujours préférable de choisir soimême les zones sur lesquelles on accepte (même si ce n'est pas toujours de gaieté de coeur !) d'être nommé(e) plutôt que de s'en remettre à la " machine " (cf pages 15 et 16).

# **QU'EST-CE QU'UNE « INTRA » ?**

Vous êtes nombreux, à l'occasion du mouvement, à nous poser cette question. Nous allons donc nous efforcer d'y répondre.

**Objectif :** réaliser davantage de mutations dans le strict respect des règles.

# **Principes :**

• on ne recherche les « intras » qu'après avoir pourvu, au barème, tous les postes en établissement (on dit alors que les zones géographiques sont « bouclées » car celles et ceux qui avaient le barème nécessaire pour y enter ont obtenu satisfaction).

• on « part » des voeux larges (ex : vœu « commune » pour les intra-villes ; vœu « département » ou « académie » pour les intra-départementales) et l'on recherche si, dans l'entité géographique considérée, il y a une demande de mutation non satisfaite qui pourrait l'être en déplaçant « l'entrant » à l'intérieur de son voeu géographique.

### Exemple :

- Un(e) collègue X obtient le Lycée Clemenceau sur un voeu « commune de Reims »

- Un(e) collègue Y du Lycée Roosevelt, non muté(e), demandait le Lycée Clemenceau mais n'avait pas assez de points pour l'avoir dans la 1ère phase.

L'intra-ville consistera à affecter l' « entrant (e)» de Clemenceau sur Roosevelt et, ainsi, permettre à Y d'obtenir satisfaction.

# LE COIN DES DISTRAITS

 Pour accéder à I-Prof, il vous faut vous munir de votre compte utilisateur (1ère lettre du prénom suivi du nom en minuscules, sans point ni espace) et de votre mot de passe (votre NUMEN avec les lettres majuscules).

Toutefois, si vous avez modifié votre mot de passe et que vous ne l'avez pas en mémoire ou si vous l'avez égaré, téléphonez ou envoyez un courriel au service informatique de la DSDEN de votre département :

- Ardennes : 03-24-59-71-83, melouvert08@ac-reims.fr<br>- Aube : 03-25-80-01-97, melouvert10@ac-reims.fr
- $melouvert10@ac-reims.fr$
- Marne : 03-26-68-61-00, melouvert51@ac-reims.fr
- Haute-Marne : 03-25-30-51-49, melouvert52@ac-reims.fr

# À QUI S'ADRESSER AU RECTORAT ?

Pour tout problème de barème, de demande ou d'annulation tardive, contactez de toute urgence le rectorat.

D.P.E. 1 : Mme Sophie DE CAIGNY Mail : ce.dpe1@ac-reims.fr Disciplines concernées : Lettres, disc. Scientifiques, Technologie, SII, SES, disc. de laboratoire, disc Tertiaires, Hôtellerie.

♦ D.P.E. 2 : Mme Delphine DOM Mail : ce.dpe2@ac-reims.fr Disciplines concernées : Langues, Documentation, Philosophie, Histoire-Géographie, disc. Artistiques, EPS.

D.P.E. 3 : Mme Estelle DHAP Mail : ce.dpe3@ac-reims.fr

Disciplines concernées : CPE, PLP, PsyEN.

**Dans tous les cas de figure, n'oubliez pas de nous informer de vos démarches (mutations@reims.snes.edu).**

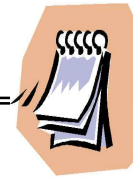

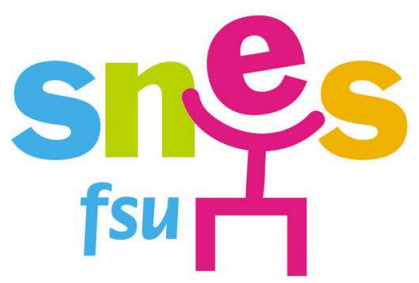

# SNES Champagne – Ardenne MOUVEMENT INTRA ACADÉMIQUE 2018

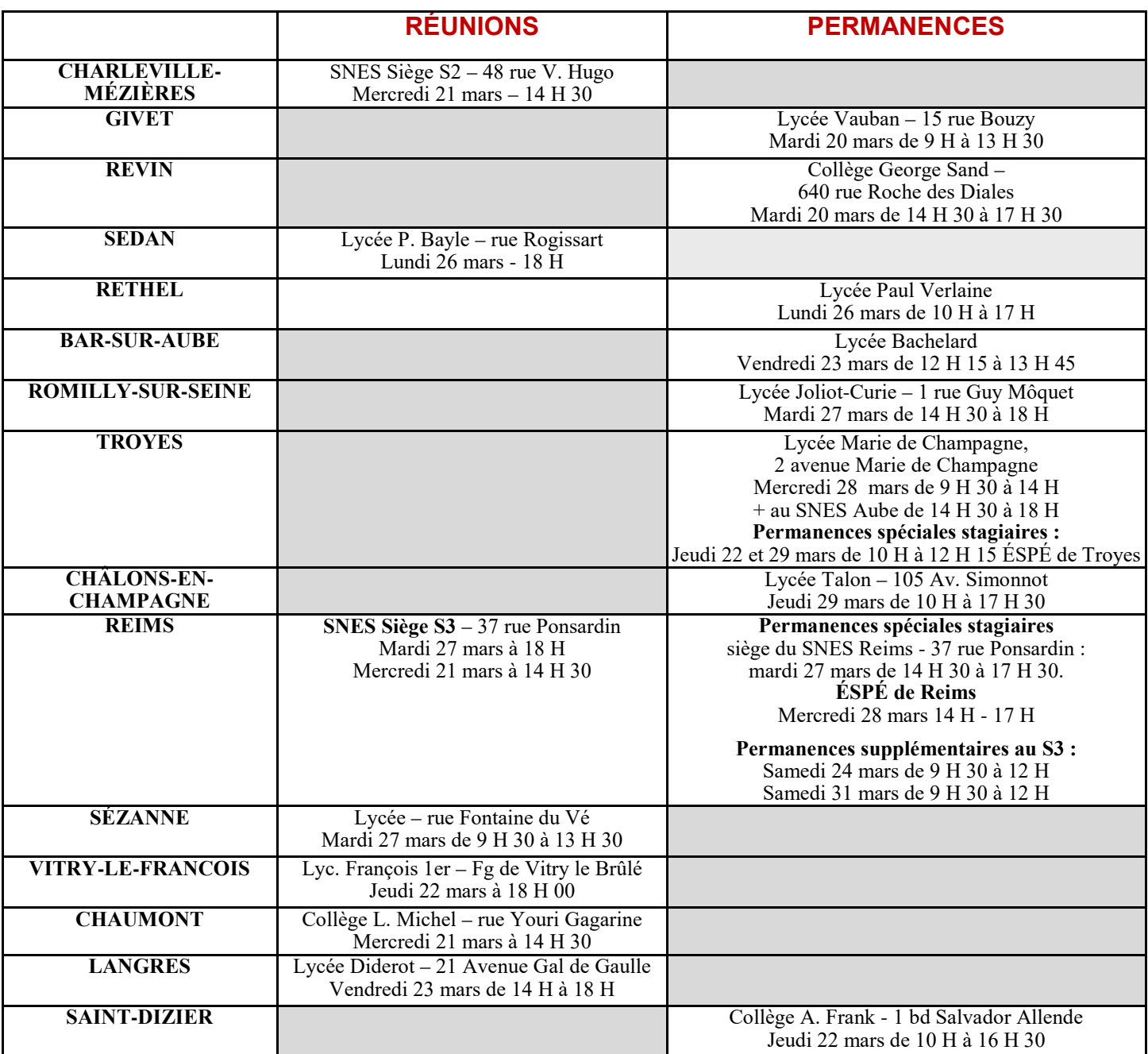

# **PERMANENCES :**

**CHARLEVILLE :** local SNES – 48 rue Victor Hugo, le mercredi de 14 H 30 à 17 H. **TROYES :** local SNES – 3 bis rue Voltaire (2ème étage), le mercredi de 14 H 30 à 17 H. **CHAUMONT :** contacter la section départementale au 03.25.87.10.35. **REIMS :** au siège du S3 – 37 rue Ponsardin aux heures habituelles d'ouverture du S3 (14 H 30 à 17 H 30). + Samedi 24 et 29 mars (9 H 30 à 12 H).

**En dehors de ces dates, rendez-vous personnalisés possibles pour les seul(e)s syndiqué(e)s (appeler le 03.26.88.52.66 pour fixer date et heure).** 

Rendez-vous possibles aussi dans l'Aube sur demande : contacter par mail le S2 Aube : *s2aub@reims.snes.edu* 

**NB : Permanence Spéciale CPE le lundi 19 mars de 14 H 30 à 17 H 30, le mercredi 21 mars de 15 H 00 à 18 H au siège du S.N.E.S.**